Volnys B. Bernal (c) 1

## **Tecnologia de Redes**

## **Protocolo UDP "***User Datagram Protocol***"**

**Volnys Borges Bernal volnys@lsi.usp.br http://www.lsi.usp.br/~volnys**

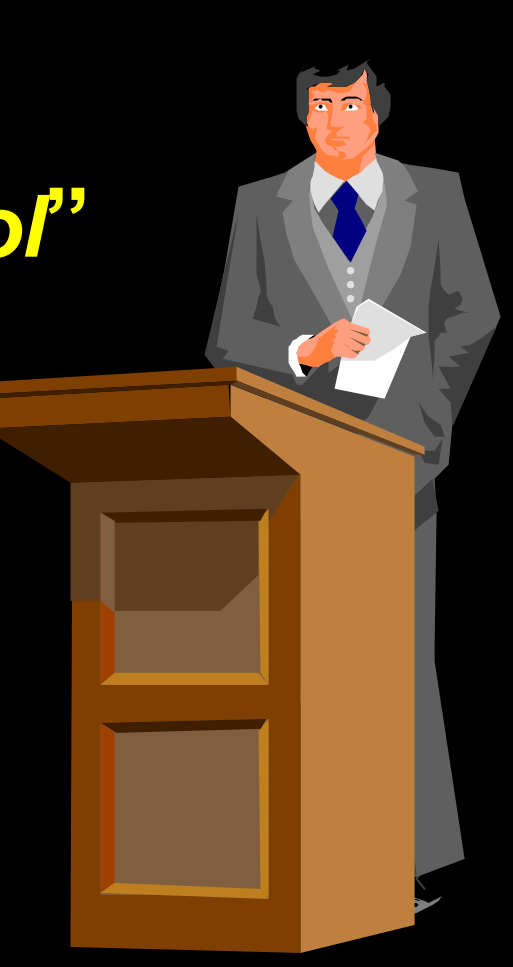

#### **Agenda**

- o **Introdução**
- o **Pacote UDP**
- o **Utilitários**

## **Introdução ao Protocolo UDP**

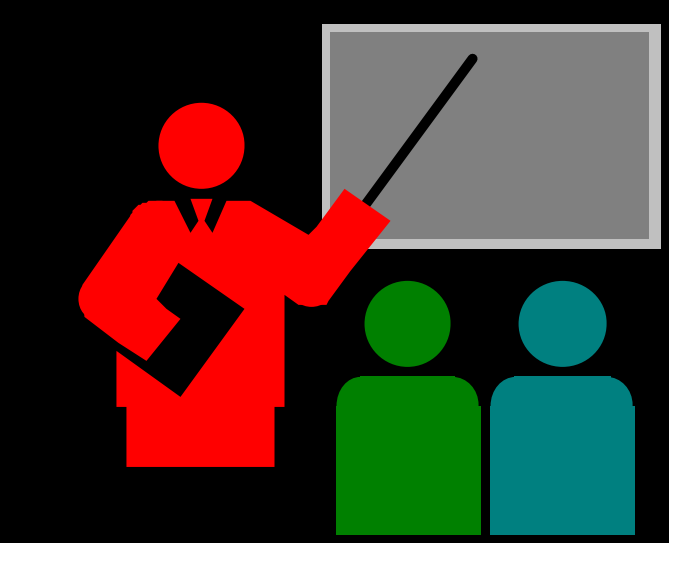

## **Introdução ao Protocolo UDP**

- □ **O que é o protocolo UDP?** 
	- X **UDP = "***User Datragram Protocol***"**
	- X **Protocolo da camada de transporte**
- o **Objetivo**
	- X **Protocolo da camada de transporte para permitir comunicação entre apliações**
- o **Características**
	- X **Não confiável: o pacote UDP é enviado ao destinatário, porém não existe garantia, nem confirmação de entrega**
	- X **Não orientado a conexão: não é necessário o estabelecimento de conexão antes de enviar um pacote UDP**
	- X **Possibilidade de entrega de pacotes fora de ordem**
- o **Porta UDP**
	- X **Permite a um processo de aplicação se associar a uma porta**

## **Introdução ao Protocolo UDP**

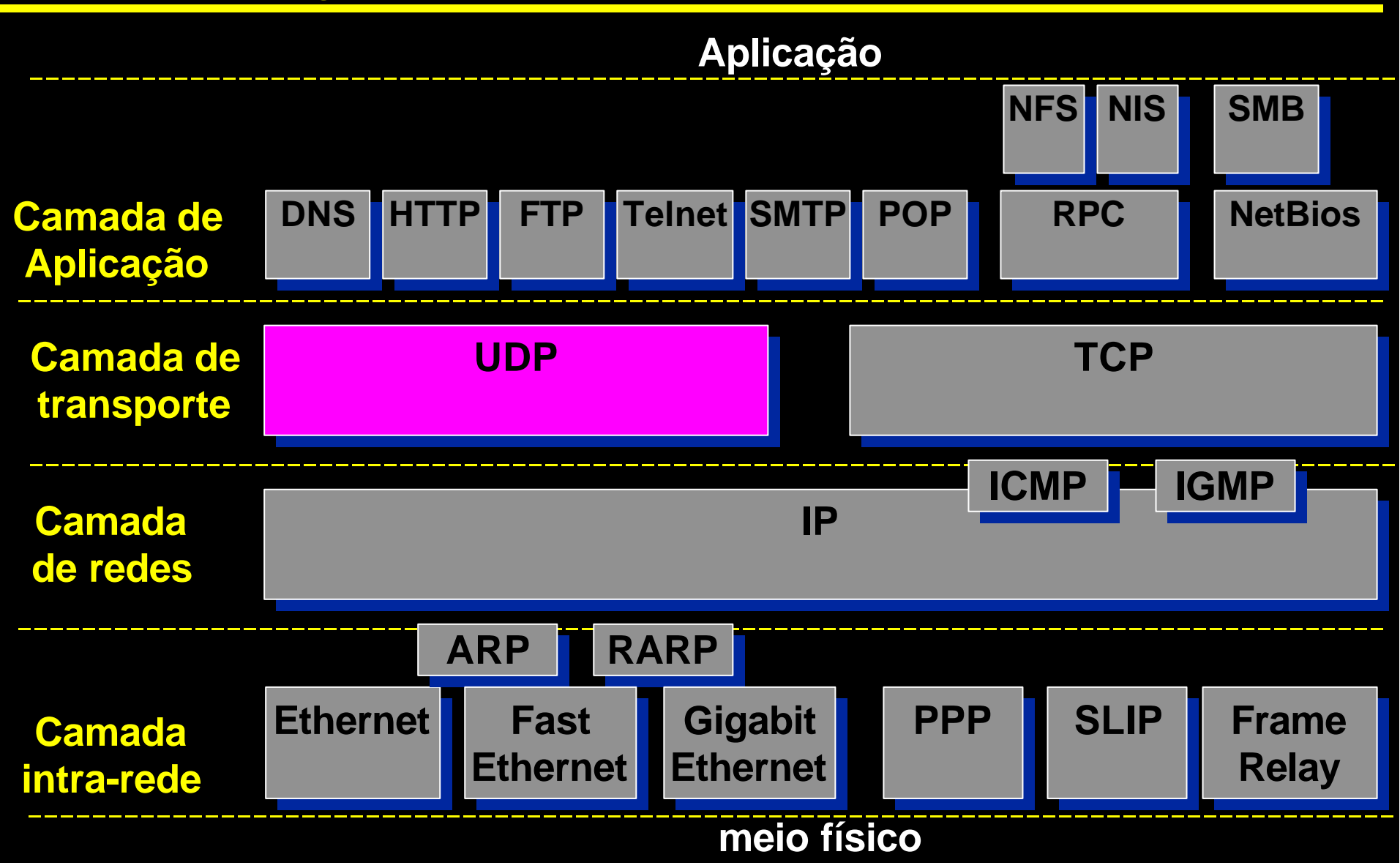

#### **Introdução ao protocolo UDP: Exemplo**

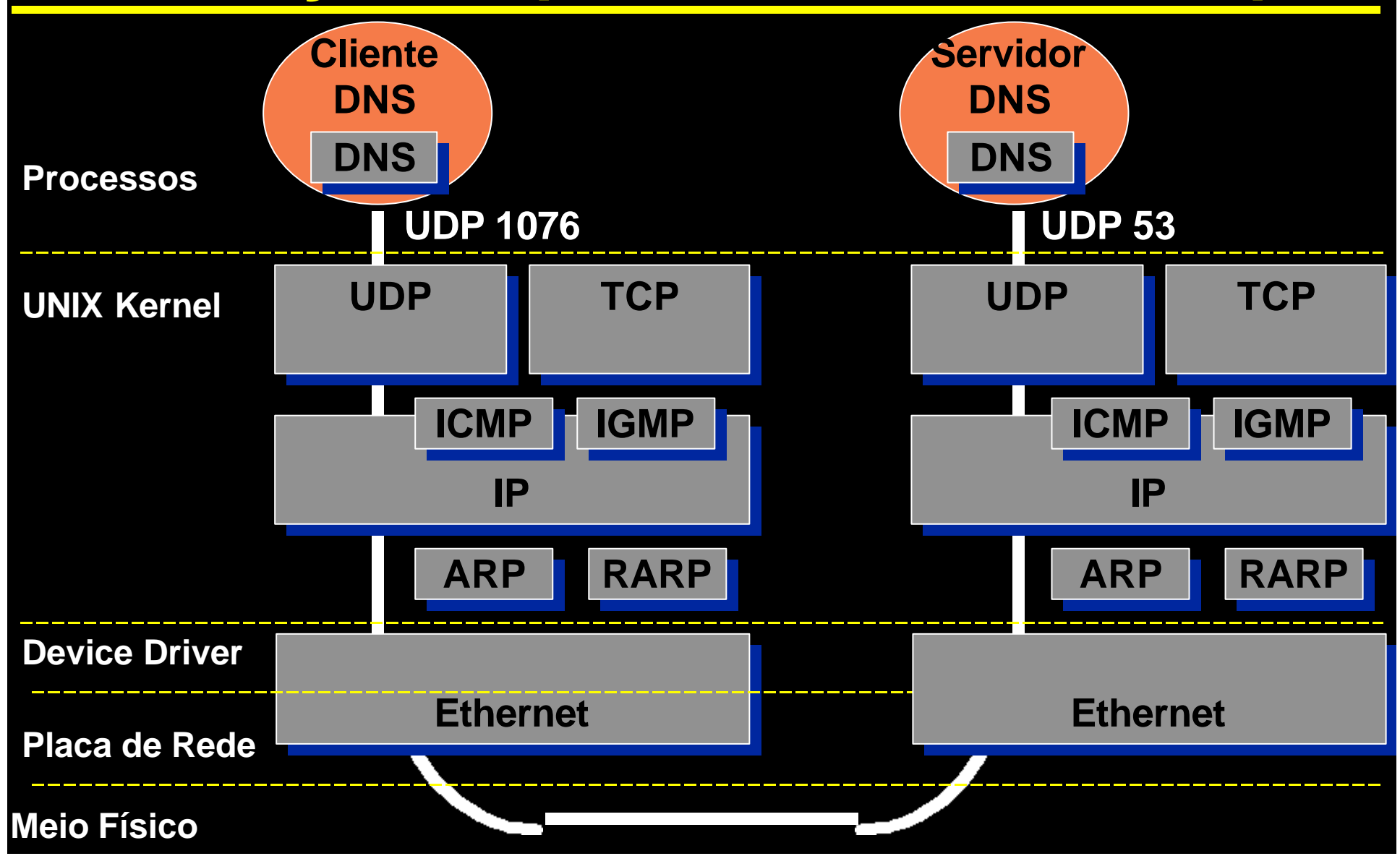

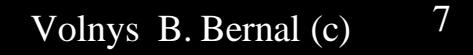

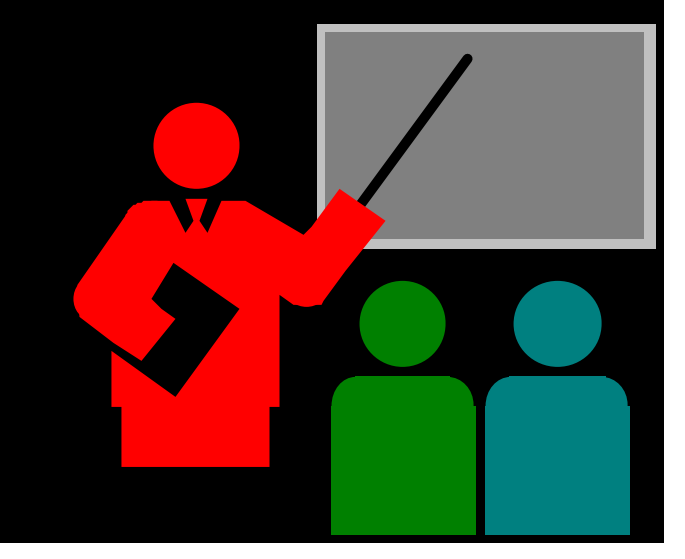

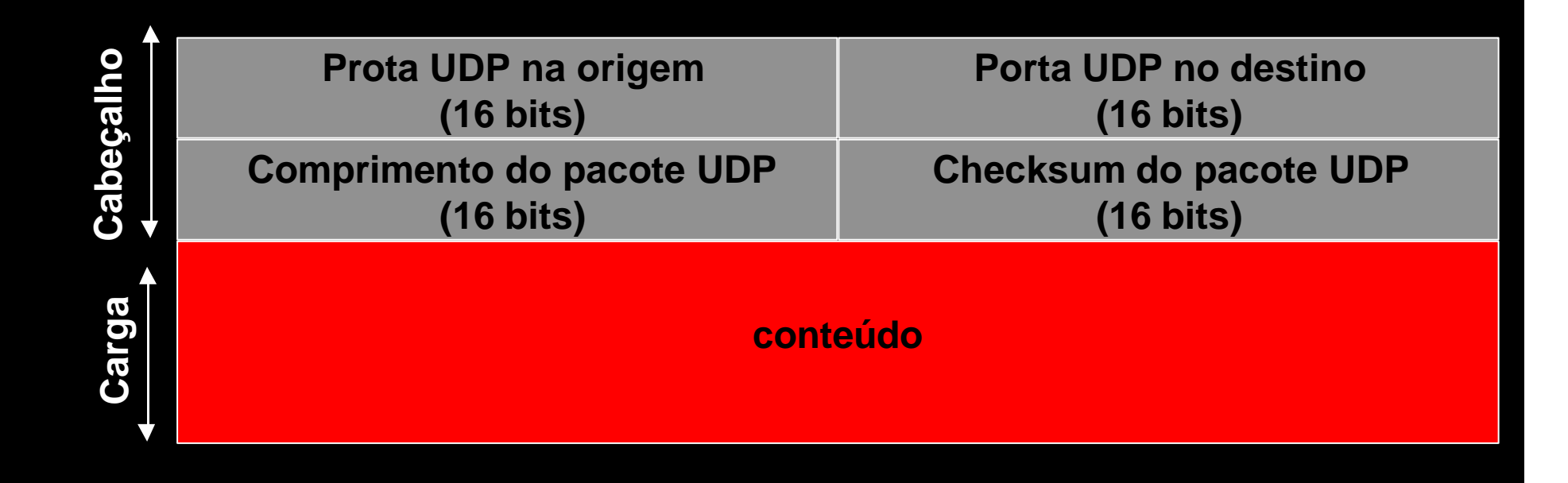

o **Campos do pacote UDP**

X **Porta UDP na origem**  $\Rightarrow$  Valor de 1 a 65535

X **Porta UDP no destino**  $\Rightarrow$  Valor de 1 a 65535

 $*$  Comprimento do pacote UDP

ÍComprimento total do pacote UDP em bytes

 $*$  Checksum do pacote UDP

o **Empacotamento do pacote UDP em um pacote IP**

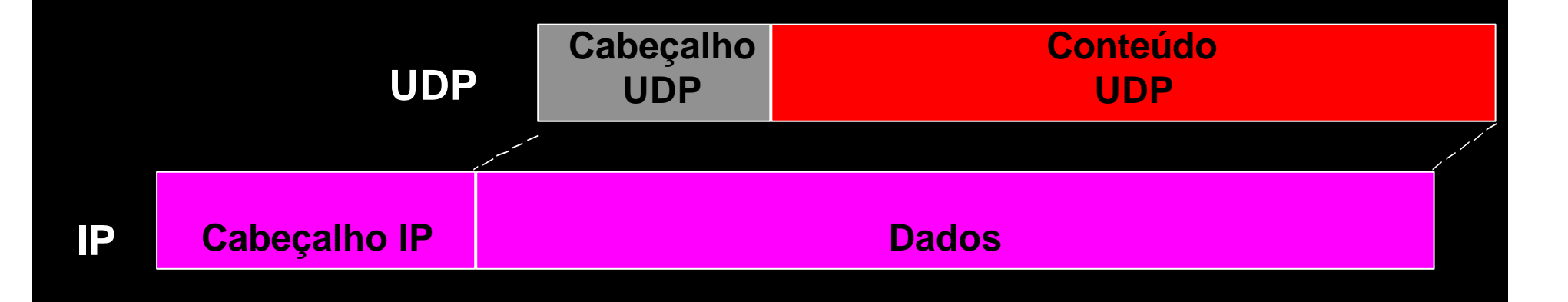

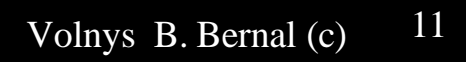

# Utilitários

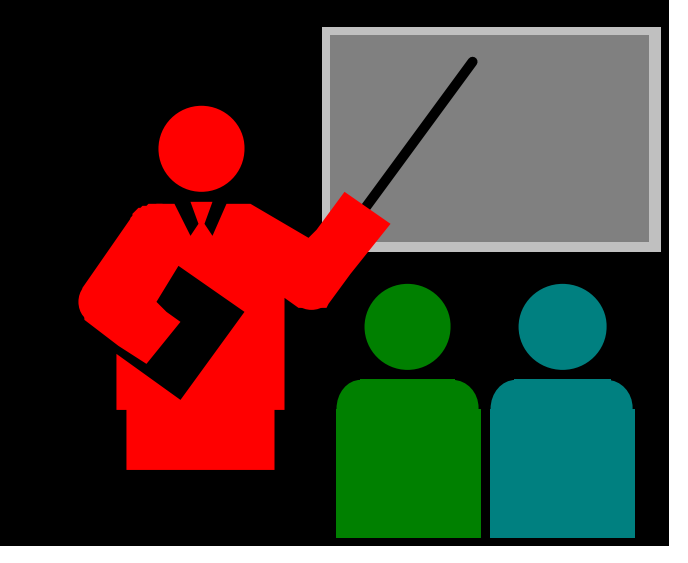

#### Utilitários

#### netstat -a

\* Permite verificar as portas UDP cujos processos locais aguardam requisições

#### # netstat -a

 $\bullet\quadbullet$ **To** 

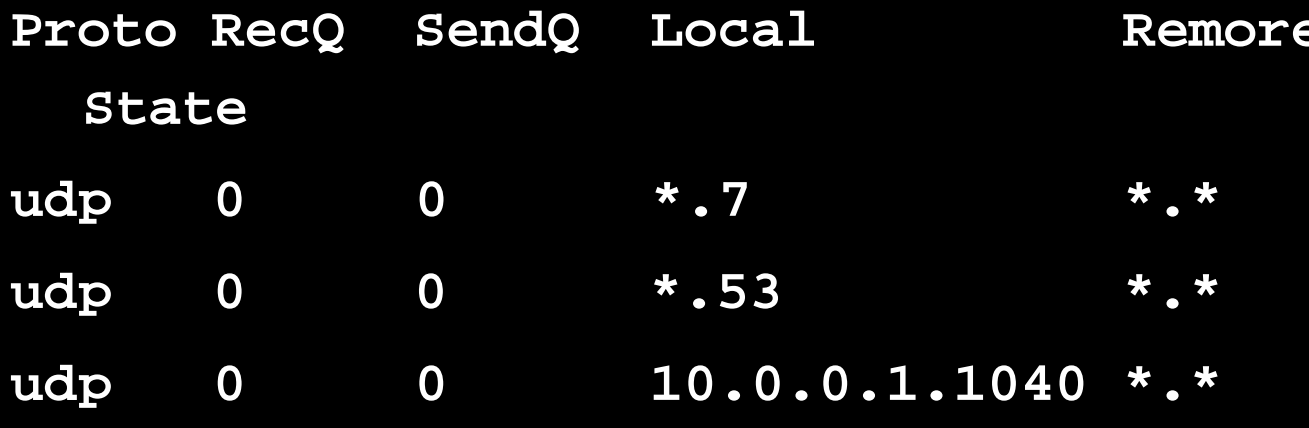

#### **Exercício**

o **(1) Mostre as portas UDP abertas por processos de seu computador aguardando pacotes UDP.**

- □ (2) Utilizando um programa de captura de pacotes **capture alguns pacotes UDP e informe para cada pacote:**
	- $*$  Endereço IP de origem
	- X **Porta UDP na origem**
	- X **Endereço IP de destino**
	- X **Porta UDP no destino**
	- X **Protocolo de aplicação (dado que é carregado)**

# **Bibliografia deste módulo**

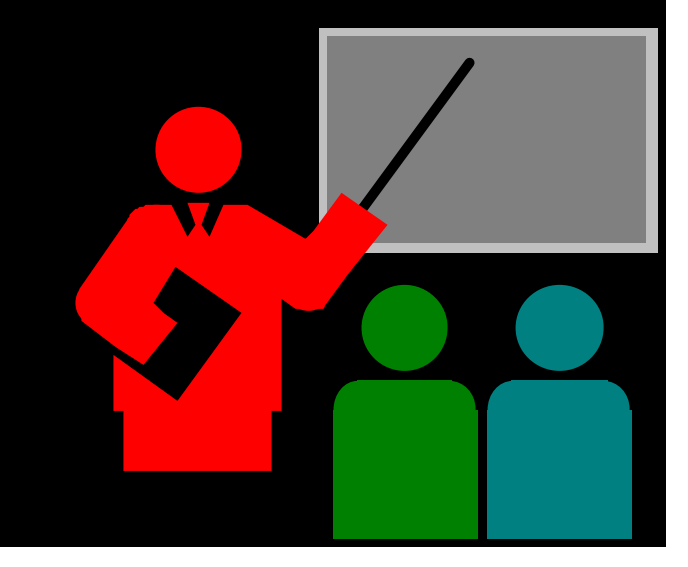

## **Bibliografia deste módulo**

- o **Referência principal**
	- $*$  **TCP/IP Illustrated Volume 1: The Protocols.** 
		- $\div$ **STEVENS, W. RICHARD.**
		- ÍAddison-Wesley. 1994.

#### o **Referênicas complementares**

- X **Redes de Computadores: das LANs MANs e WANs às Redes ATM.**
	- ÍSOARES, LUIZ F. G.
	- ÍEditora Campus. 1995
- **\* Computer Networks.** 
	- **EXTANENBAUM, ANDREW S.** Í3rd edition. Prentice Hall 1996.